## **MANAGEMENT SYSTEM CERTIFICATE**

Certificate No: 151923-2014-AQ-IND-RvA Initial certification date: 13 April 2002

Valid: 13 April 2020 - 12 April 2023

DNV.GL

This is to certify that the management system of

## **Aqua Flow**

2/189-C, Karayampalayam Road, Mylampatti Post, Coimbatore - 641 062, India

has been found to conform to the Quality Management System standard: ISO 9001:2015

This certificate is valid for the following scope:

- Manufacture, sales and service of monobloc pumps
- Manufacture of machined components

Place and date: Chennai, 17 March 2020

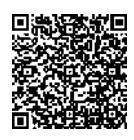

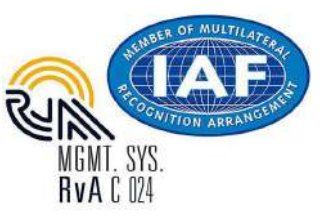

The RvA is a signatory to the IAF MLA

For the issuing office: **DNV GL - Business Assurance** ROMA, No. 10, GST Road, Alandur, Chennai - PIN - 600 016, India

Sivadasan Madivath Management Representative

Lack of fulfilment of conditions as set out in the Certification Agreement may render this Certificate invalid. ACCREDITED UNIT: DNV GL Business Assurance B.V., Zwolseweg 1, 2994 LB, Barendrecht, Netherlands. TEL:+31(0)102922689. www.dnvgl.com/assurance